## 18 建 3《建设工程项目管理》第 6 次课

周一 34 节

1、签到

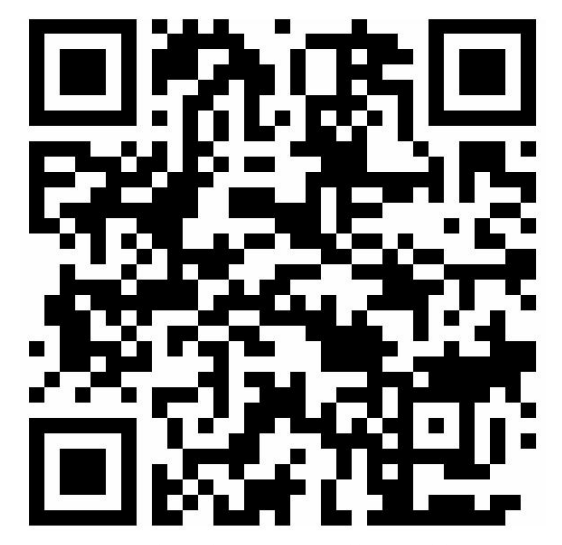

2、进入课堂教案,下载课件、教材

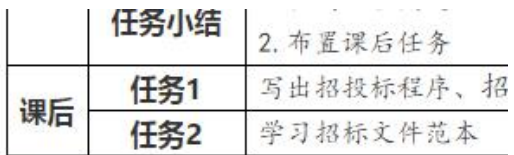

四诏投标法.docx

图05招标.pptx

画散材招投标.docx

四诏标文件范本1.doc

四诏标文件范本2.doc

## 3、观看视频,学习教材、课件

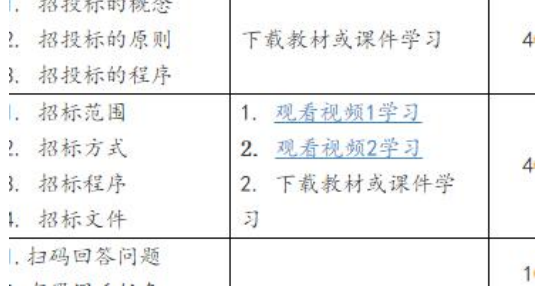

4、回答问题

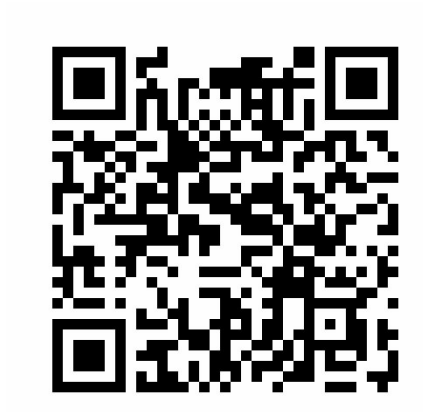

5、完成作业